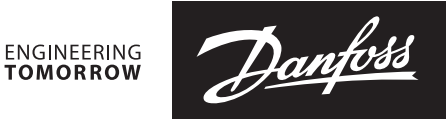

**Datenblatt**

# **ECL Apex 20 Regler**

**Beschreibung**

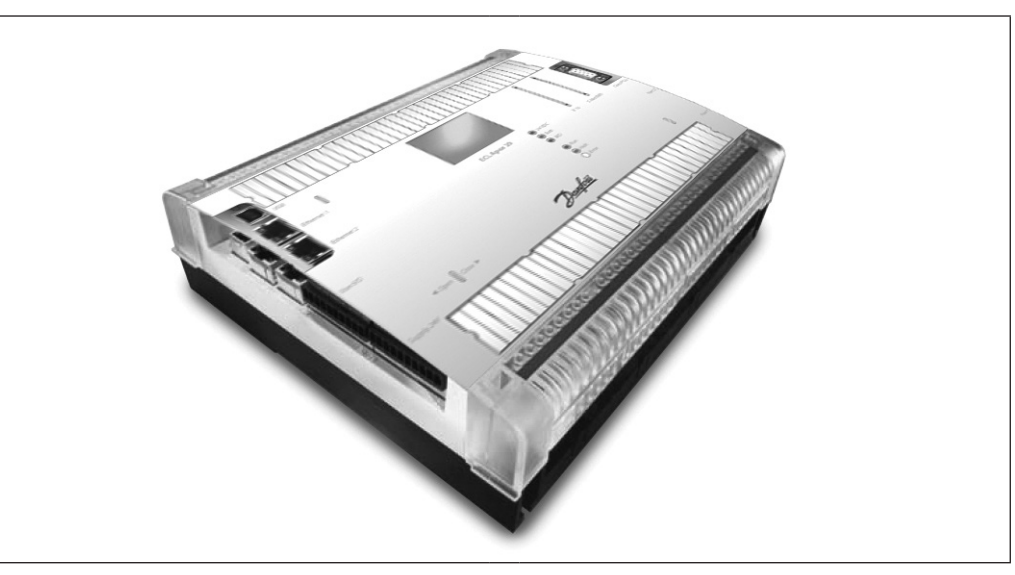

*ECL Apex 20*

**ECL Apex 20** Der Regler ECL Apex 20 wird in Fern- und Nahwärmesystemen eingesetzt. Das Produkt wird von Saia-Burgess entwickelt und produziert.

> Beim ECL Apex 20 handelt es sich um einenfrei programmierbaren Regler zur Temperatur- und Druckregelung, sowie zur Überwachung von Nahund Fernwärmesystemen.

> Der ECL Apex 20 wird über ein PC-System bedient.

Als Temperaturfühler können PT1000 Fühler, oder aktive Fühler mit 0 bis 10 V DC Ausgangssignal verwendet werden.

Druckeingangssignale betragen 0 bis 10 V DC.

Motorregelventile werden über analoge Ausgänge 0 bis 10 V DC angesteuert. Pumpen werden über digitale Relaisausgänge angesteuert.

Der ECL Apex 20 bietet unter anderem folgende Vorteile:

- Frei programmierbare Steuerung
- Flexible Erweiterung und Konfiguration der Einund Ausgänge
- Flexible Kommunikationsschnittstellen
- Web-Server im Regler integriert

Der ECL Apex 20 wird auf einer Montageplatte im Schaltschrank montiert.

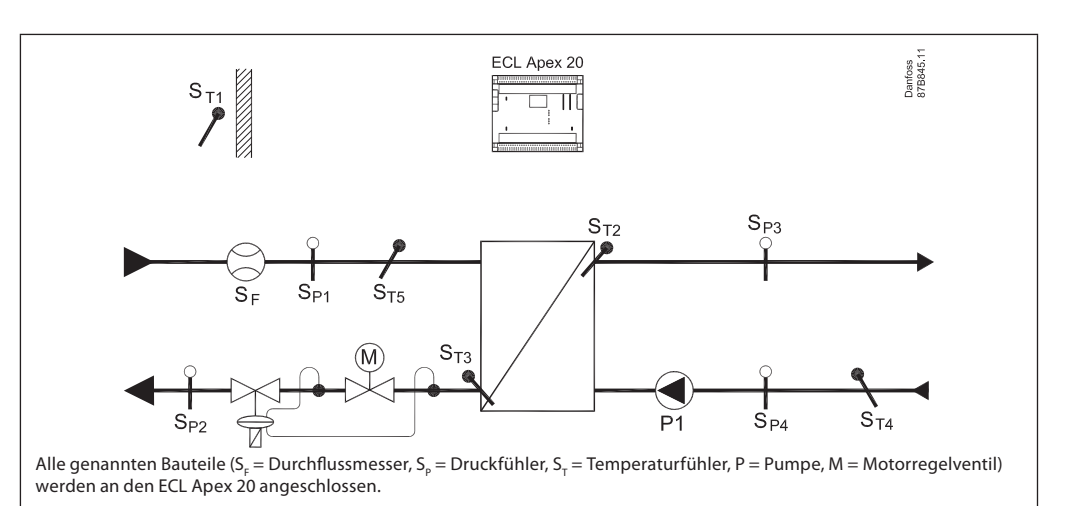

**Applikation**

Beispiel 1:

Danfoss

## **Applikation**

Beispiel 2:

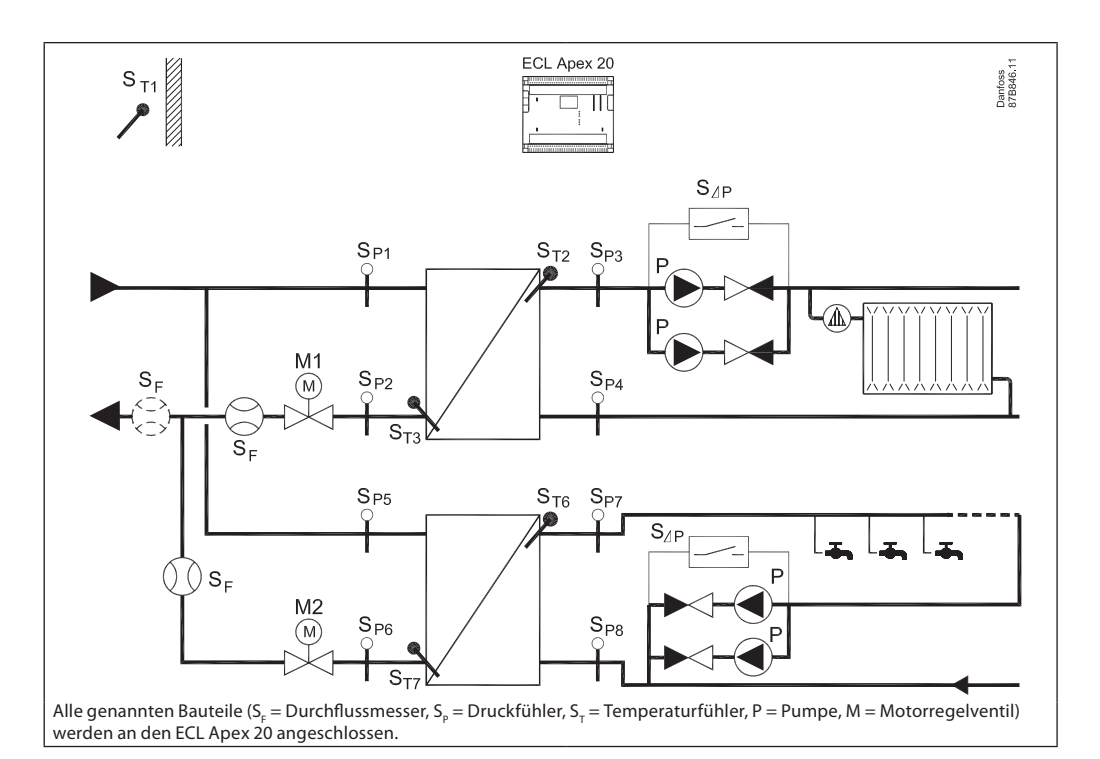

### **Bestellung** Regler ECL Apex 20

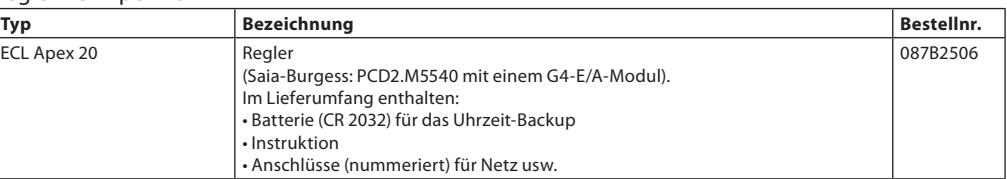

### Zusatz- und Erweiterungsmodule

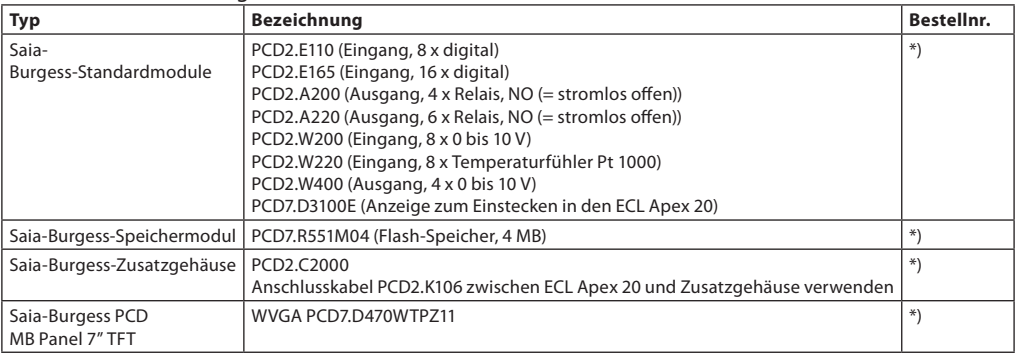

\*) Bei der lokalen Saia-Burgess Vertretung zu vereinbarten Bedingungen erhältlich.

### Zubehör

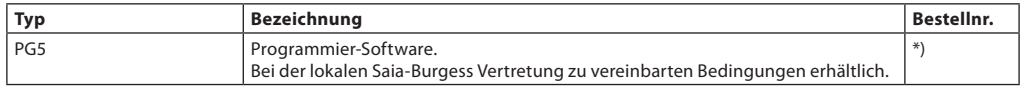

\*) Nicht bei Danfoss erhältlich

Danfoss

### Bestellung (Fortsetzung) Temperaturfühler Pt 1000 (1000 Ohm/0 °C)

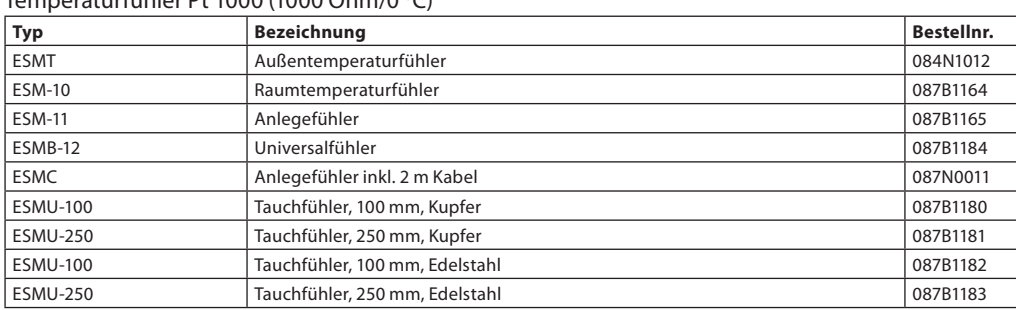

### **Technische Daten**

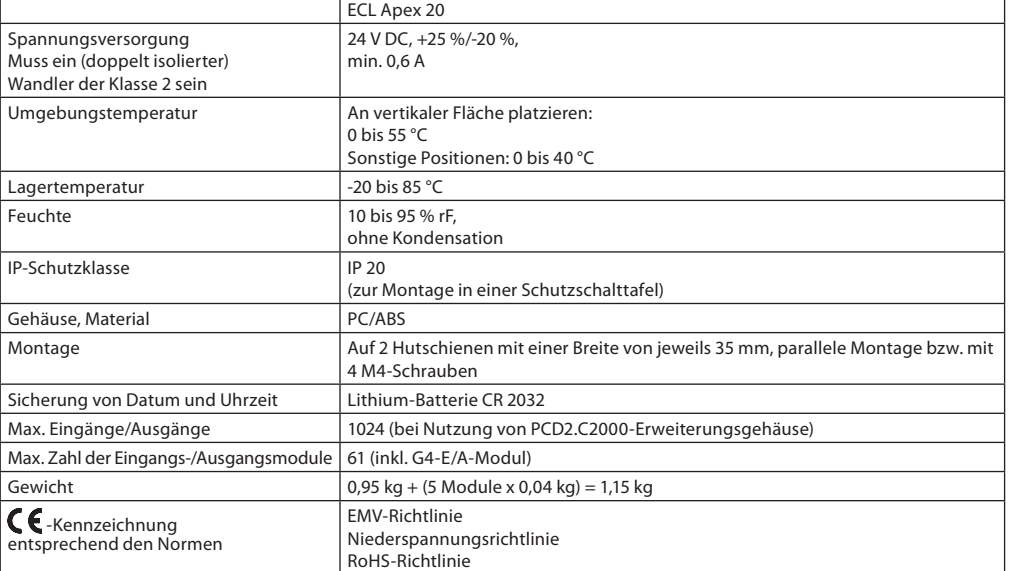

**Programmiersoftware** Der ECL Apex 20 wird mithilfe der Software PG5 programmiert.

**Regler ECL Apex 20, Beschreibung**

Der ECL Apex 20 wird zusammen mit einem G4-E/A-Modul geliefert, das die folgenden 4 Anschlüsse besitzt: X11, X12, X13 und X14:

Einschubslot 0: Frei Einschubslot 1: Frei Einschubslot 2: Frei Einschubslot 3: Frei Einschubslot 4: X11, digitaler Ausgang (DA), 5 x Relais NO (stromlos offen)

Danfoss<br>87B884.10 **DO**  $AI$  $AI$ AO DI  $\overline{\bullet}$ <u>.</u><br>alalalalalalala 00000 5 10 pins  $0$   $\sqrt{914 \text{ plus} (8+6) 0}$   $\sqrt{9}$  $10 \text{ pins} \qquad 0$  $\sqrt{9}$ 10 pins  $\overline{\phantom{0}}$  $X14$ X13b X13a X12  $X11$ 

Angebotene Programmiermethoden: • S-Edit (Befehlsliste)

- GRAFTEC (Ablaufsprache)
- FUPLA (Funktionsprogrammierungs-Tool)

Einschubslot 5: X12, digitaler Eingang (DE), 10 x **DF** 

Einschubslot 6: X13a, analoger Ausgang (AA), 3 x 0 bis 10 V X13b, analoger Eingang (AE), 5 x Pt 1000 Einschubslot 7: X14, analoger Eingang (AE), 9 x 0 bis 10 V bzw. 0 bis 20 mA

Die Einschubslots 0, 1, 2 und 3 können für zusätzliche Module verwendet werden.

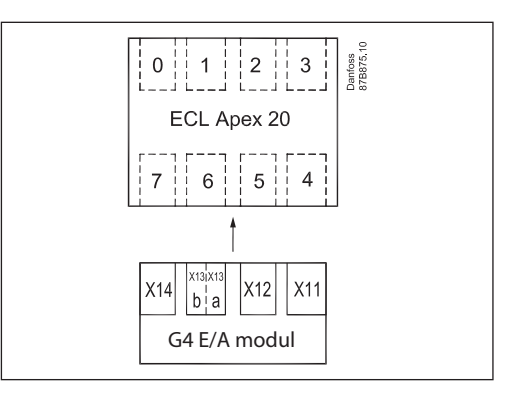

G4-E/A-Modul und Nummerierung der Einbauplätze

Danfoss

Elektrische Verdrahtung

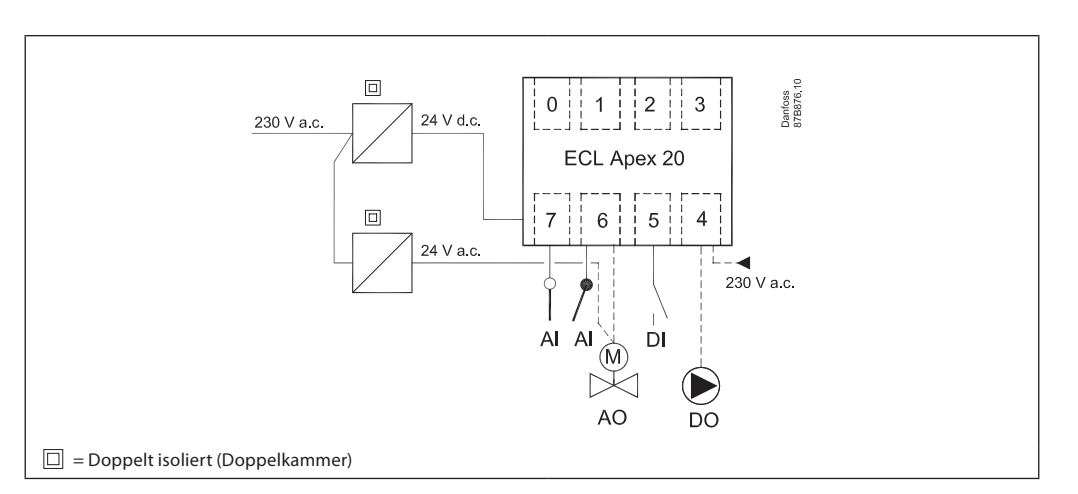

. . . . . . . . . . . .

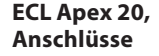

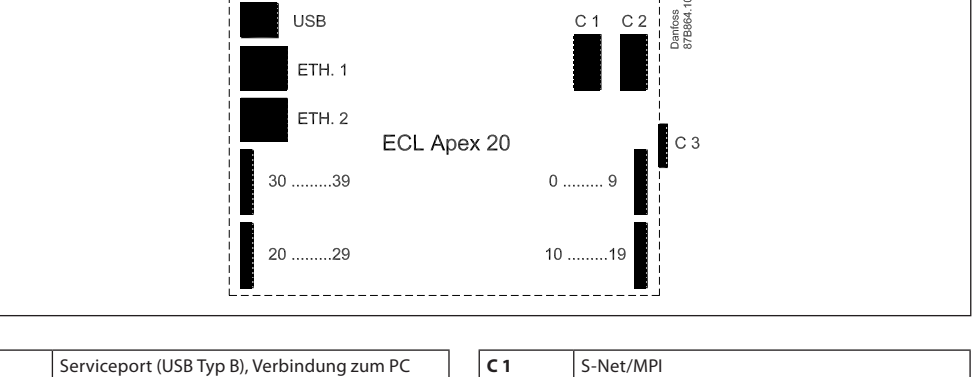

. . . . . . . . . . . . .

--------

 $C<sub>1</sub>$ 

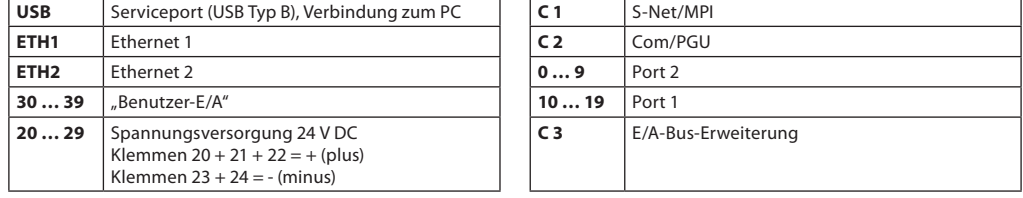

### **ECL Apex 20, Kommunikations-Schnittstellen**

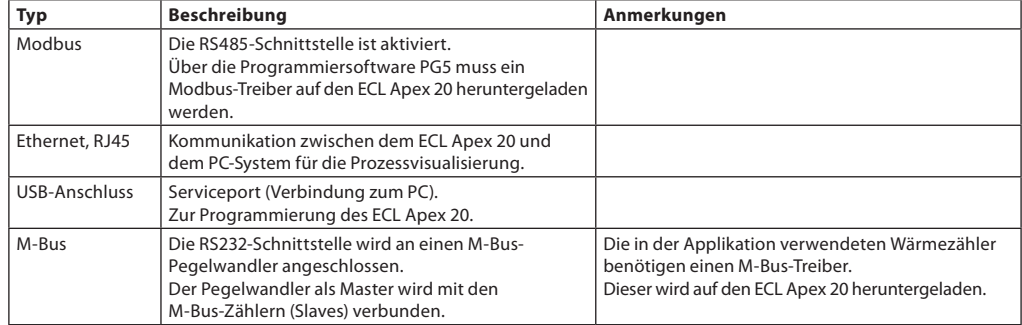

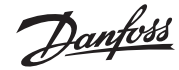

### **G4-E/A-Modul**

X11, digitale Ausgänge (DA)

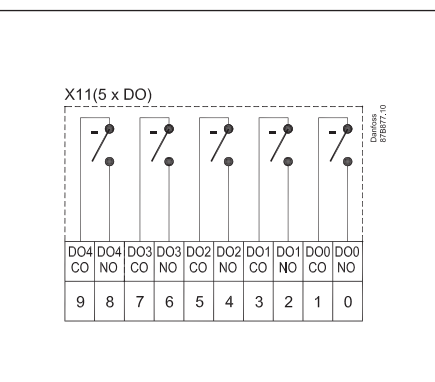

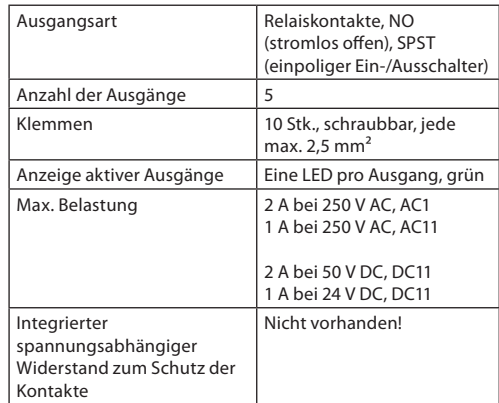

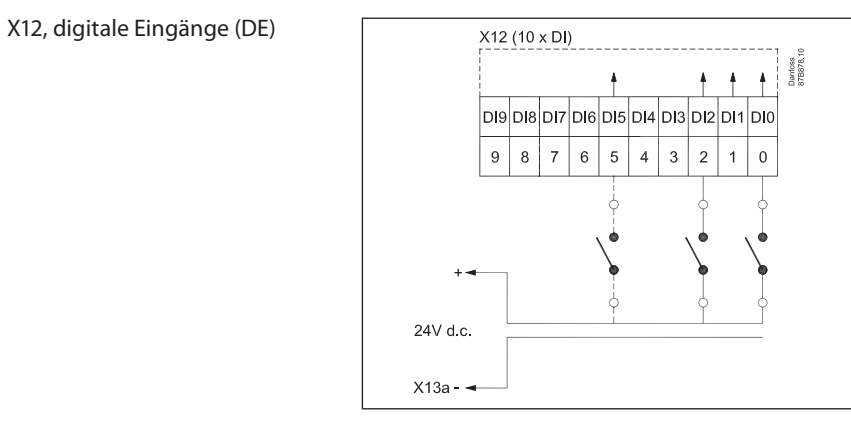

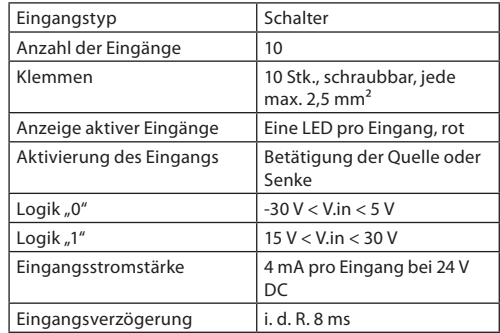

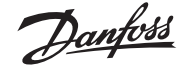

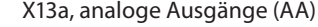

 $X13a$ , analoge Ausgänge (AA)  $X13a$  (3 x AO)  $X13a$  (3 x AO)  $\frac{2a}{\text{Area} + \text{Area} + \text$ GND AO2 GND AO1 GND AO0 GND GND  $\overline{7}$  $\overline{3}$  $\vert$  2  $\overline{0}$  $6\overline{6}$  $\sqrt{5}$  $\overline{4}$  $\overline{1}$ X12<br>DI0-DI9

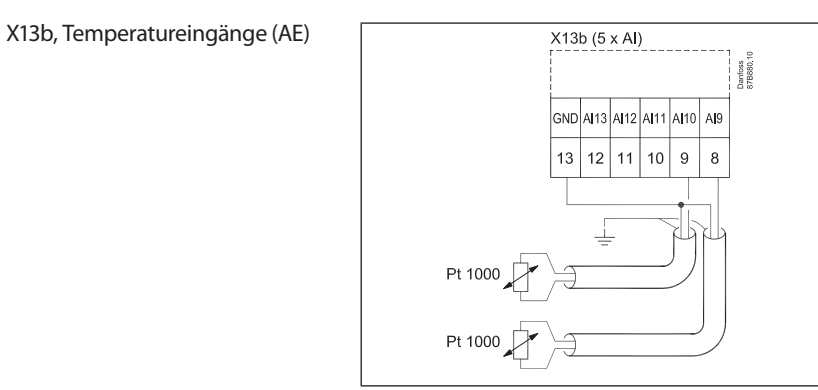

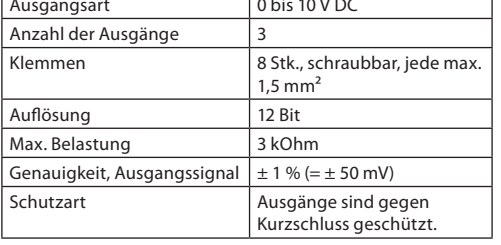

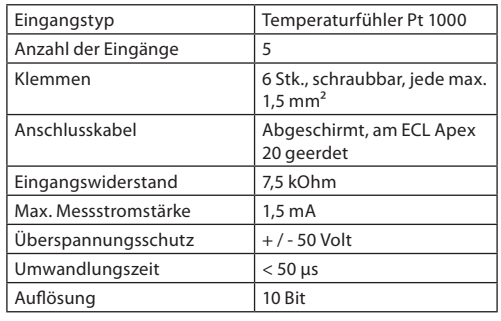

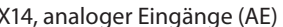

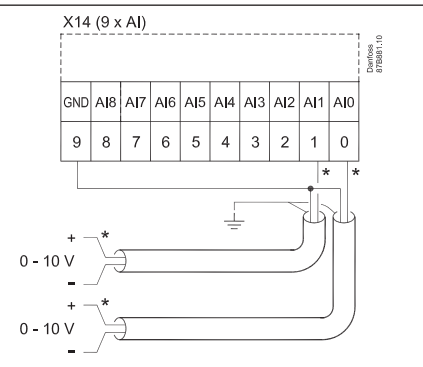

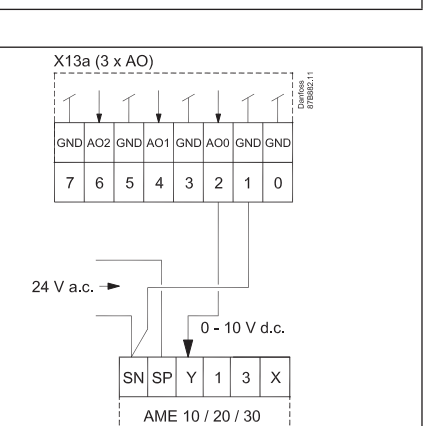

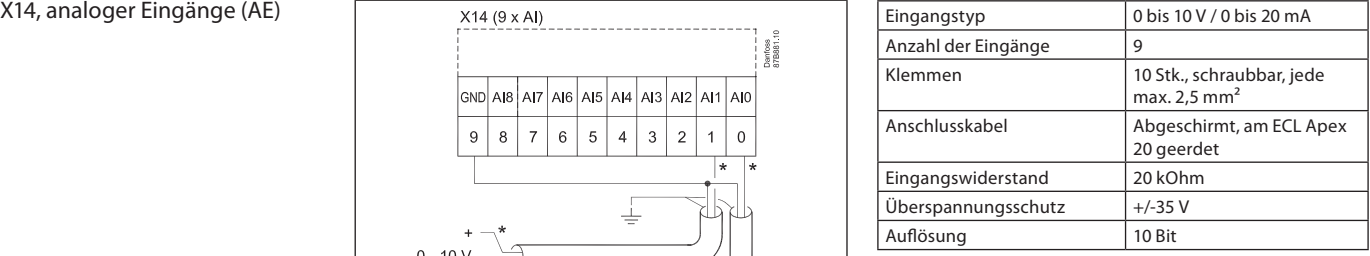

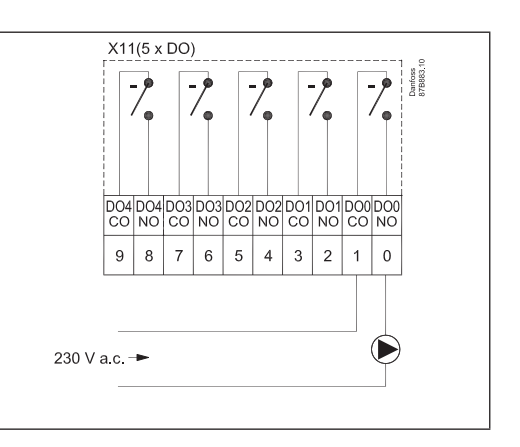

Beispiel 1:

0 bis 10 V DC, Ansteuerung elektrischer Stellantriebe vom Typ AME

Beispiel 2: 230 V AC, Steuerung einer Umwälzpumpe

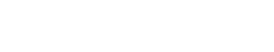

Anschlussbeispiele

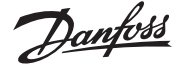

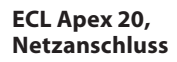

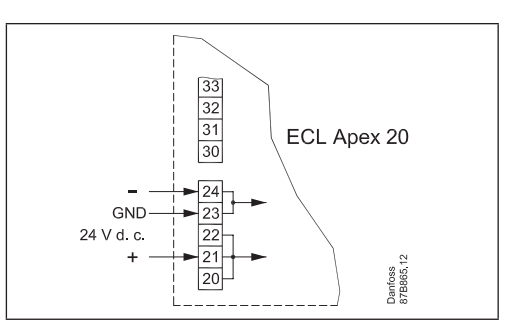

### **Technische Unterlagen und weitere Informationen**

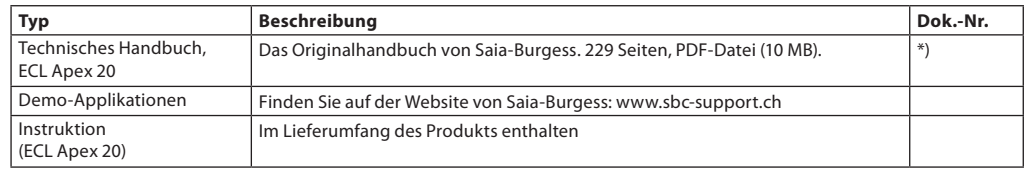

\*) Finden Sie auf der Website von Saia-Burgess: www.sbc-support.ch. Wählen Sie *Steuerungen* und PCD2.M5xxx.

Unterlagen aus dem

Geschäftsbereich Danfoss finden Sie im Internet auf *http://danfoss.com/*

Verwenden Sie die "Produktsuche" oder wählen Sie *Produktunterlagen*, um die benötigten Unterlagen zu suchen.

### **Abmessungen** (mm) **ECL Apex 20** Breite x Höhe x Tiefe 254 x 208 x 70

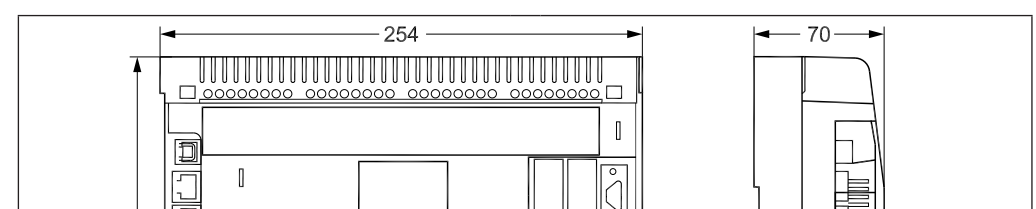

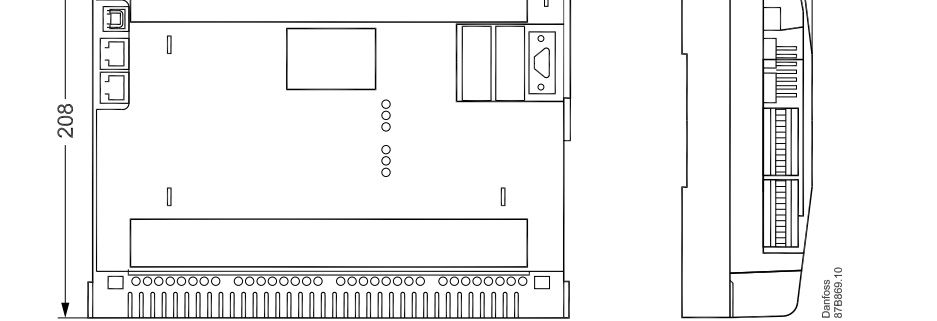

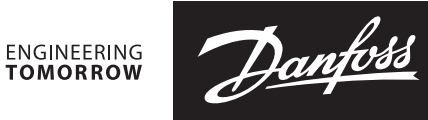

*Zusätzliche Informationen über ECL Apex 20 Regler sind auf http://danfoss.de/ verfügbar.* 

Danfoss GmbH, Deutschland: danfoss.de · +49 69 80885 400 · E-Mail: CS@danfoss.de Danfoss Ges.m.b.H., Österreich: danfoss.at · +43 720 548 000 · E-Mail: CS@danfoss.at Danfoss AG, Schweiz: danfoss.ch · +41 61 510 00 19 · E-Mail: CS@danfoss.ch

Die in Katalogen, Prospekten und anderen schriftlichen Unterlagen, wie z.B. Zeichnungen und Vorschlägen enthaltenen Angaben und technischen Daten sind vom Käufer vor Übernahme und<br>Anwendung zu prüfen. Der Käufer kann aus d